# Compendio de Normas del Seguro Social de Accidentes del Trabajo y Enfermedades Profesionales

/ LIBRO IX. SISTEMAS DE INFORMACIÓN. INFORMES Y REPORTES / TÍTULO I. Sistema Nacional de Información de Seguridad y Salud en el Trabajo (SISESAT) / D. Evaluación y vigilancia ambiental y de la salud de los trabajadores (EVAST) / CAPÍTULO IX. EVAST/Citostático

# CAPÍTULO IX. EVAST/Citostático

## 1. Implementación EVAST/Citostáticos

El programa de vigilancia por exposición a citostáticos deberá ser implementado por los organismos administradores y administradores delegados, considerando lo señalado en el Capítulo XII. Programa de vigilancia ambiental y de la salud de trabajadores expuestos a citostáticos en la Letra F, Título II, del Libro IV, y para el registro se utilizará el modelo operativo EVAST/Estándar Mínimo, teniendo presente lo que se señala a continuación.

En el siguiente cuadro se presentan en color, los documentos del modelo operativo EVAST/Estándar Mínimo, que se utilizarán para la vigilancia por exposición a citostáticos:

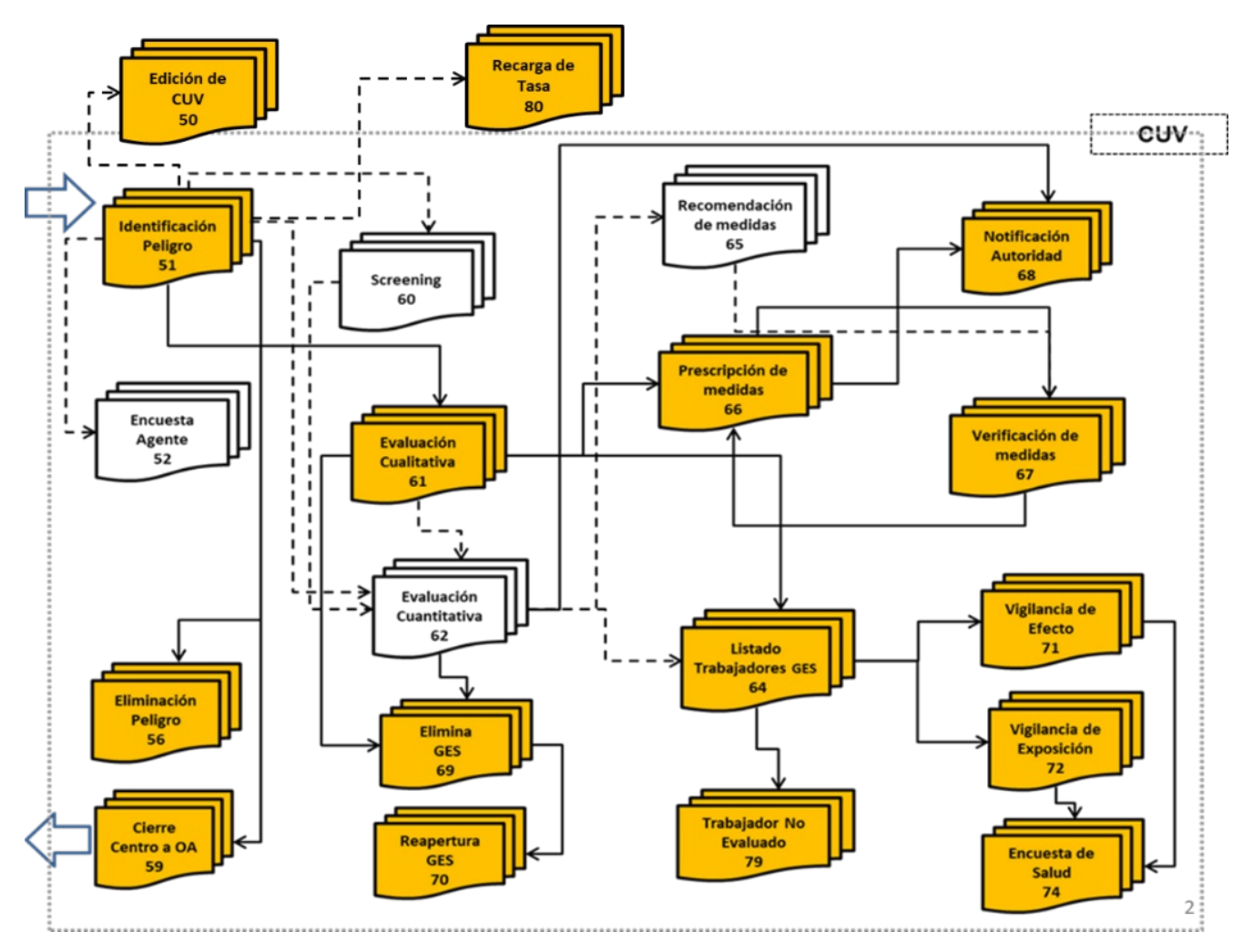

Modelo operativo específico de EVAST/ Estándar Mínimo, para EVAST/Citostáticos

### 2. Documentos electrónicos para la implementación EVAST/Citostáticos

Los documentos electrónicos de EVAST/Citostáticos, considerando los documentos definidos en el modelo de EVAST/Estándar Mínimo, son los siguientes:

- b) 51 Identificación de peligro
- c) 56 Eliminación de Peligro
- d) 59 Cierre de Centro de Trabajo
- e) 61 Evaluación Cualitativa
- f) 64 Listado de Trabajadores
- g) 66 Prescripción de Medidas
- h) 67 Verificación de Medidas
- i) 68 Notificación a la Autoridad
- j) 69 Eliminación de GES
- k) 70 Reapertura de GES
- l) 71 Vigilancia de Efecto
- m) 72 Vigilancia de Exposición
- n) 74 Encuesta de Salud
- o) 79 Trabajador No Evaluado
- p) 80 Recargo de Tasa

Cabe señalar que, la implementación del documento electrónico 74 Encuesta de Salud se instruirá más adelante, y ha sido incluido en el listado de documentos para este agente de riesgo por ser parte del modelo operativo.

#### 3. Estructura de los documentos electrónicos

Los documentos electrónicos y sus zonas se detallan en el Anexo N°51 "Descripción general de zonas por documento EVAST/Citostáticos y planilla de definiciones" de la Letra H, Título I del Libro IX, según el modelo EVAST/Estándar Mínimo.

#### 4. Definiciones conceptuales y operativas que contempla la implementación de EVAST/Citostáticos

Para la implementación de la vigilancia por exposición a citostáticos, de acuerdo a los documentos electrónicos señalados en el número 2 de este capítulo, no se incluye la evaluación cuantitativa (e-doc 62), no obstante, se utiliza la evaluación cualitativa (edoc 61) para registrar la exposición y el grupo de exposición similar, entre otros aspectos:

a) Zona identificación de documento

El Código Agente de Riesgo según el listado europeo, que se utiliza para registro de este agente es: 6006170008= Antineoplásicos e inmunosupresores.

b) Zona caracterización cualitativa

La información de la evaluación cualitativa que se debe considerar para el registro en el módulo EVAST, consiste en los resultados obtenidos de la aplicación de la lista de chequeo establecida en el Protocolo del Ministerio de Salud (Anexo N°1 Lista de chequeo de las condiciones ambientales y prácticas laborales para trabajadores expuestos a citostáticos) y la verificación realizada por el organismo administrador o administrador delegado, en el centro de trabajo.

En el campo "Unidad Medida", se debe registrar la unidad en la que se expresa el valor representativo GES, que en este caso corresponde a "ICC (Frecuencias/hrs)", el que se incorporó en la respectiva lista de dominios.

c) Zona Evaluación ambiental

Los siguientes campos se deben llenar con la información que se precisa a continuación:

- i) Nivel Riesgo GES: Se debe registrar el resultado de la lista de chequeo, conforme al color asignado:
	- 0: (se "cumplen" todos los aspectos evaluados)
	- 1: Amarillo (bajo)
	- 2: Naranjo (medio)
	- 3: Rojo (alto)
- ii) Grado Exposición GES: Se debe registrar el nivel de riesgo de acuerdo al ICC del grupo de exposición similar:
	- 1: Nivel de Riesgo 1 (rangos menores que ICC < 1)
	- 2: Nivel de Riesgo 2 (rangos entre 1 y 3, 1<ICC<3)
	- 3: Nivel de Riesgo 3 (rangos mayores a 3, ICC < 4,5)
- d) Zona Prescripción Medidas (zpm)

Los siguientes campos se deben llenar de acuerdo a lo que se precisa a continuación:

- i) Código Medida Prescrita: Se debe registrar el número de cada requisito de la lista de chequeo, del 1 al 148;
- ii) Código de Aspecto Prescripción Medida: Para registrar el resultado de cada ítem de la lista de chequeo, el organismo administrador o administrador delegado debe considerar que, en caso de "no cumple" corresponde registrar las letras: "R", "A" o "N", según corresponda, y para registrar "cumple" o "no aplica" se asignarán la letra "V" para la opción "cumple" y la letra B para "no aplica", dado que "no cumple" queda implícito cuando se registra: "R", "A", "N":
	- **●** A: AMARILLO (NO CUMPLE)
	- **●** R: ROJO (NO CUMPLE)
	- **●** N: NARANJO (NO CUMPLE)
	- **●** V: CUMPLE B: NO APLICA
- e) Zona de vigilancia de efecto

En los siguientes campos para registrar el examen hemograma, considerar las siguientes instrucciones:

- i) CT Resultado examen
	- **●** Examen: examen de sangre
- ii) CT resultado parámetro (n veces)
	- **●** Parámetro examen: Cada parámetro del hemograma
	- **●** Unidad del resultado: Cada unidad asociada a cada parámetro
- f) Tablas de dominio: se realizan los ajustes correspondientes, entre ellos, se incorpora la ciclofosfamida en el listado de parámetros de exámenes y el "ICC (Frecuencia/hrs)" en la lista de unidad de medida o resultados.